August 23th, 2017 ‐ Belle II TRG/DAQ Workshop at Taiwan

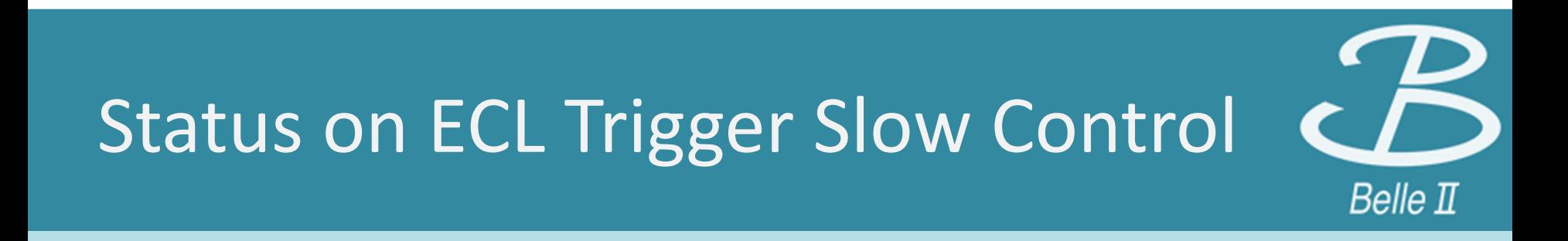

Cheolhun KimHanyang University Korea

## **Contents**

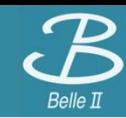

## **[Overview]**

 $\blacksquare$ ECL Trigger Slow Control System

## **[Status]**

- п GUI monitoring program
- $\blacksquare$ Upload/Download FAM Energy threshold parameter to database
- ш ECLTRG library update: Set FAM Energy/Time calibration parameter TC by TC
- $\blacksquare$ VNC server setting

**[Summary & Plan]**

# **Overview**

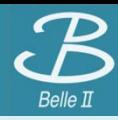

## **1. User Module Part**

- •**GUI** based monitoring module.
- •ECL Trigger library is included.
- •Connected to Database server

## **2. Archiver Part**

- • Connection between Archiver and **NSM** through EPICS is well established.
- • Now, our data can be stored in archiver and plot of which seen on web browser(firefox).

## **3. Database Part**

- •'PostgreSQL' based database.
- • Successfully Connected Database server.

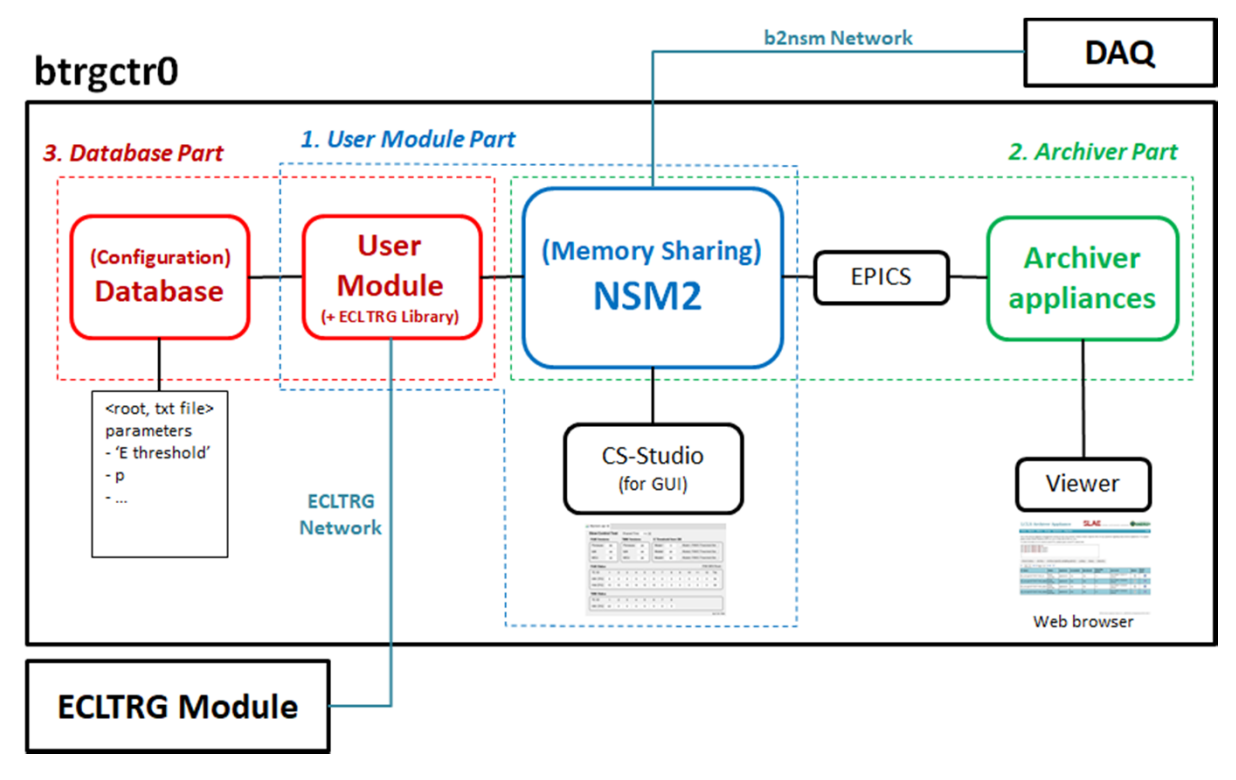

# **ECL Trigger Slow Control System cont'd**

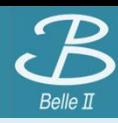

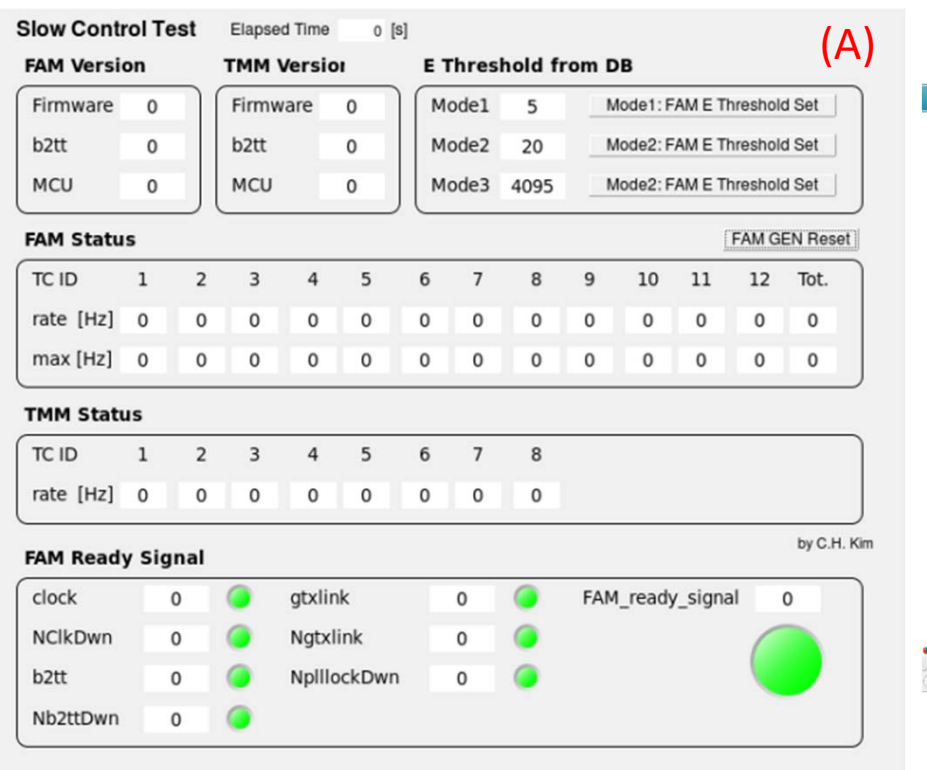

(A) Slow Contol User Module (GUI)

(B) Archiver (Web browser)

(C) Archiver Plot

### **LCLS Archiver Appliance**

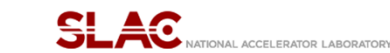

ENERGY

(B)

Help

#### Home Reports Metrics Storage Appliances Integration

This is the archiver appliance management console for the LCLS archiver. Please contact Jingchen Zhou for any questions regarding these archiver appliances. For support, please contact Murali Shankar at 650 xxx xxxx or Bob Hall at 650 xxx xxxx.

To check the status of or to archive some PV's, please type in some PV names here.

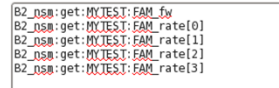

Check Status Archive | Archive (specify sampling period) | Lookup | Pause | Resume

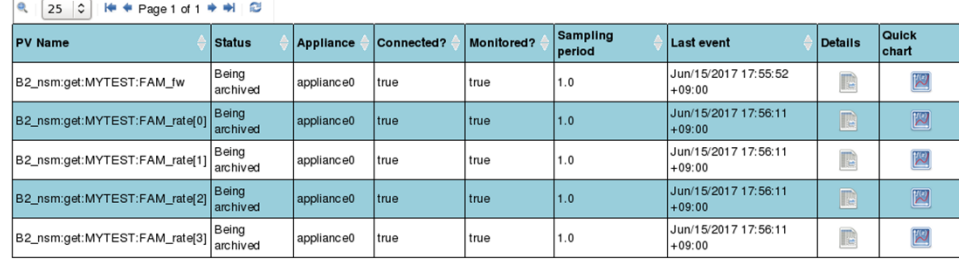

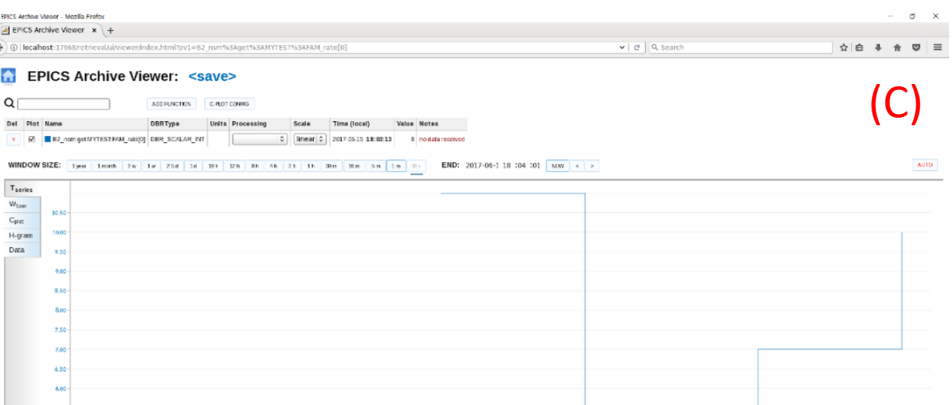

# Status

# **GUI monitoring program**

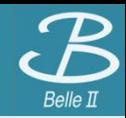

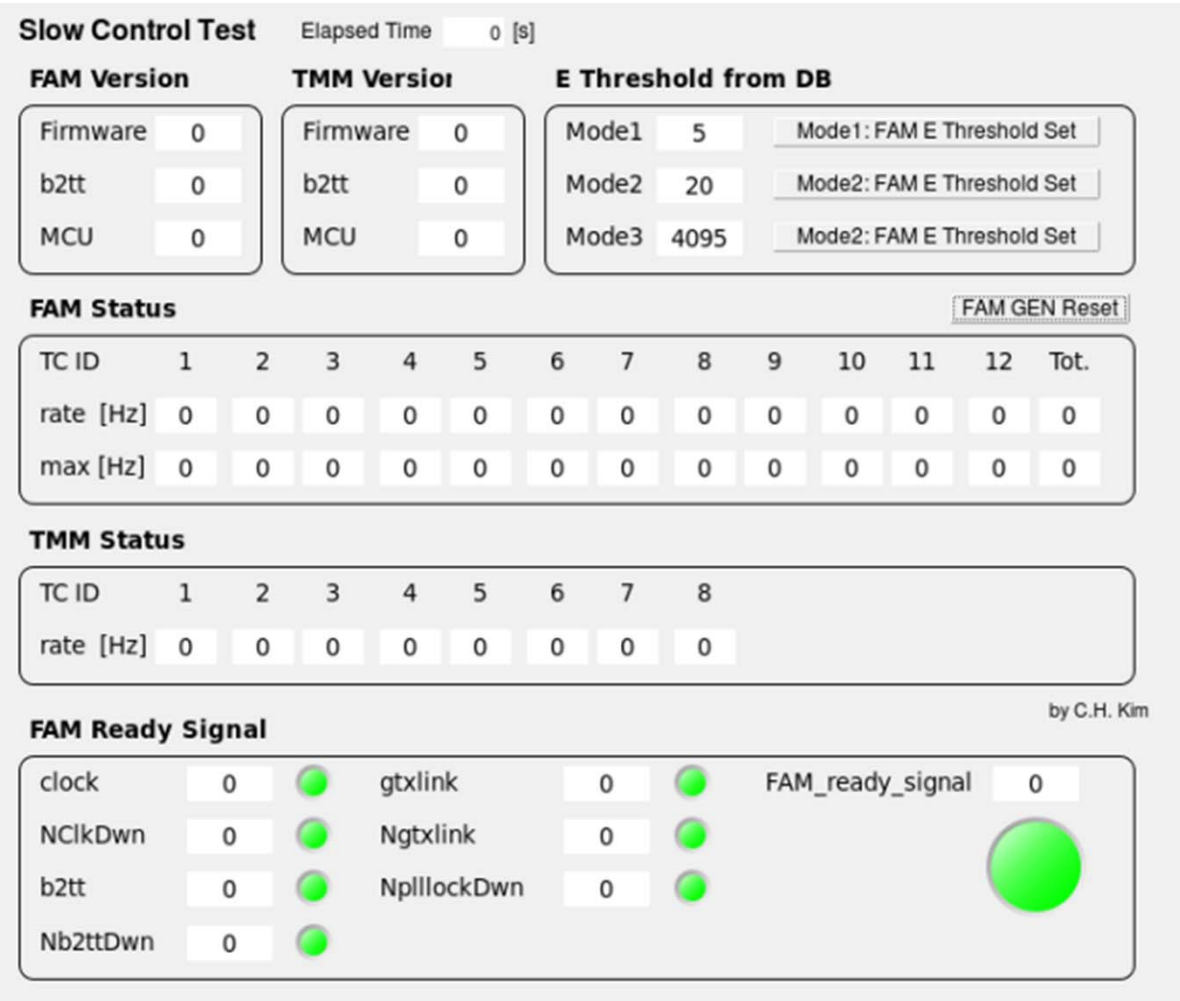

**Version check panel** 

### •**FAM and TMM**

- П E threshold panel
- п Hit rate panel
	- **FAM and TMM**
- ٠ ECLTRG ready signal panel
	- •**FAM**
- п upload E‐threshold parameters to database server.
- download E‐threshold parameters from database server.

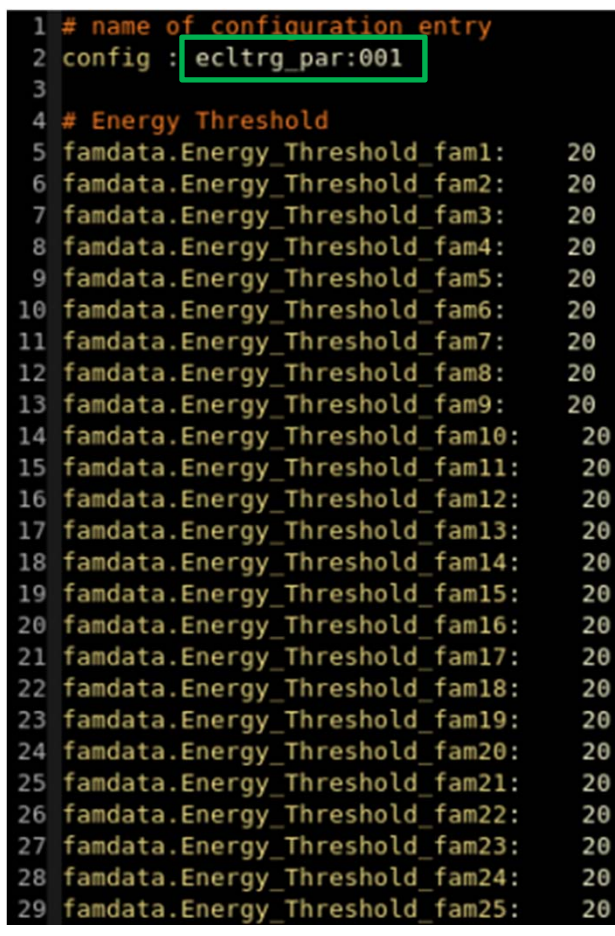

## mk db.20170612.conf \$ daqdbcreate mk db.20170612.conf ecltrg parameter

## \$ daqdbtable

### [chkim@btrgctr0:~\$] daqdbtable

bklhv cdc.fee.cpr2001.b.suppress.041.conf klm02.conf phystrig svd konno klm\_log ss\_hv ss\_hv hv klm test samplehy top by test mydb dagg cdchv cdc dag mydb4 mydb2 mydb3 runrecord runclt est yh log mydb log<mark></mark> ecltrg parameter <mark>'</mark>unrecord tmp runcltest:yh trg ss db runcltest yh hv <sub>)</sub> htesthv ss\_db\_log e<mark>ch top try\_tog mydd</mark>1 top\_log klm ecl

### \$ daqdblist

[chkim@btrgctr0:~\$] dagdblist ecltrg parameter ecltrg par:001

▉ configuration database file(.conf) is made

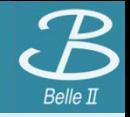

- $\blacksquare$  **E‐threshold parameter function**
	- •It is possible to set E-threshold parameters on FAMs channel by channel(TC by TC).
	- •FAMwirteChTHR function is used to make E Threshold parameter function.

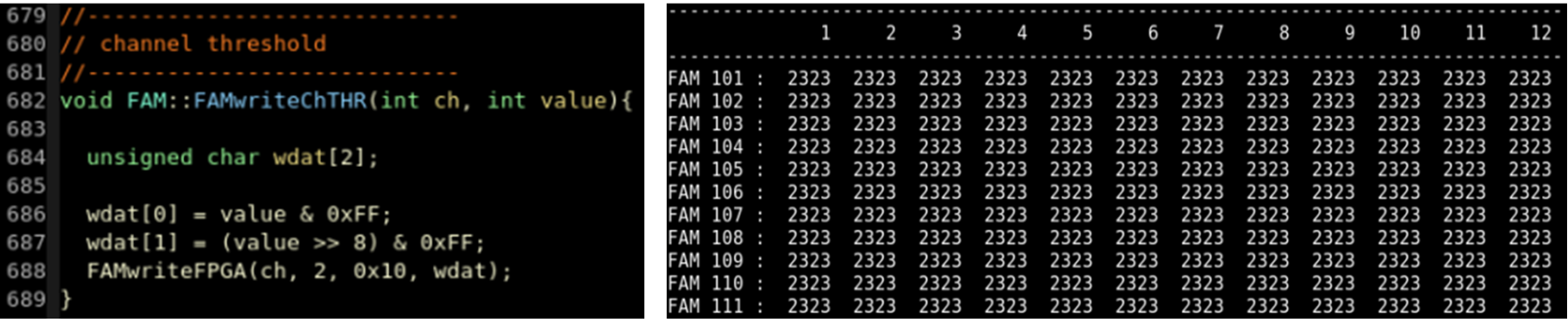

- **Time parameter function**
	- •It is possible to set time calibration parameters on FAMs channel by channel(TC by TC).
	- •FAMwirteTOff function is used to make time calibration parameter function.

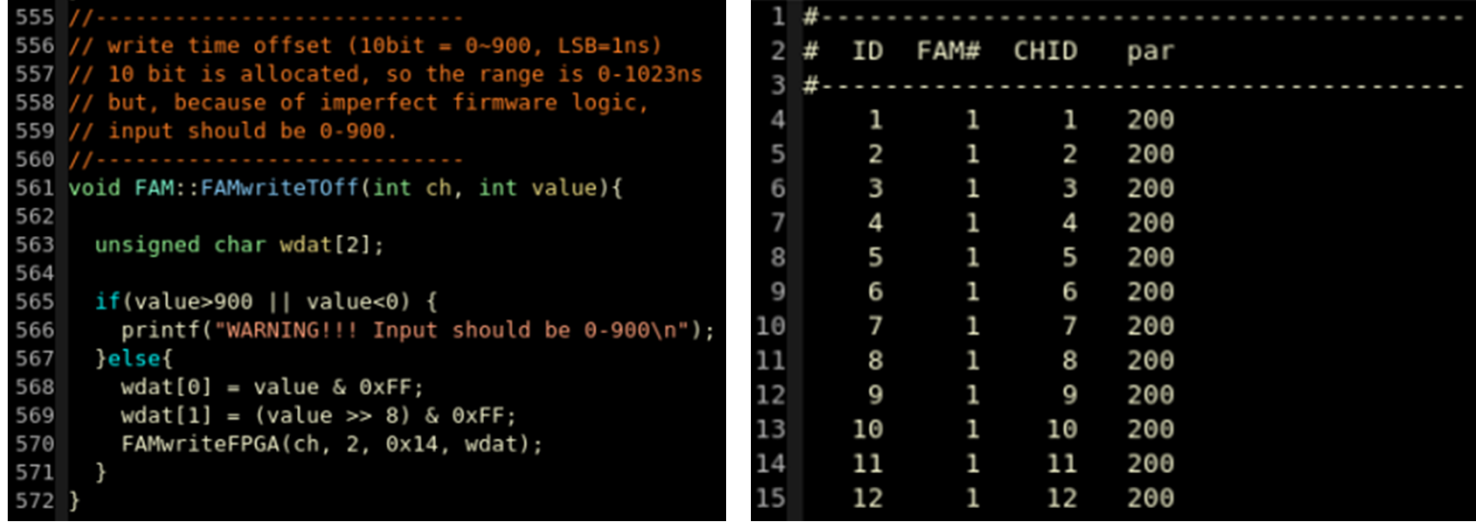

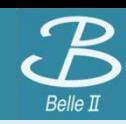

- п Problem: GUI related job remotely(KEK  $\leftrightarrow$  Korea) is too slow.
- $\blacksquare$  Solution: VNC server setting
	- With this setting, it is possible to control PC at Tsukuba hall at Hanyang Univ., Korea.

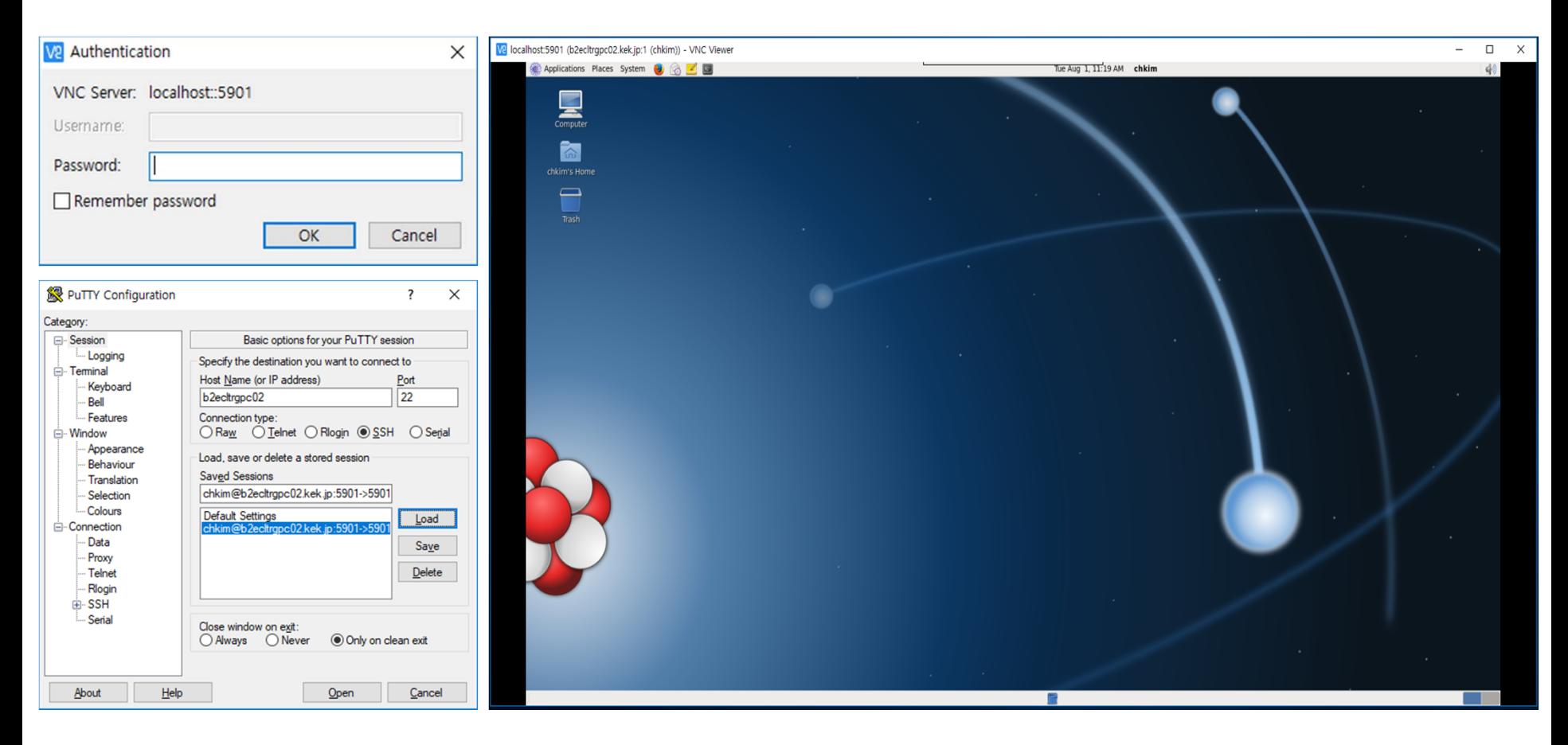

Summary & Plan

# **[ Summary ]**

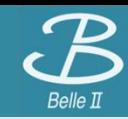

- ш Hit rate display
	- •**FAM and TMM**
- $\blacksquare$  ECLTRG ready signal display
	- $\bullet$ **FAM**
- $\blacksquare$  Calibration parameters are uploaded to database server
	- •**Code for Energy Calibration parameters is prepared.**
- $\blacksquare$  ECLTRG Library is updated
	- •**For writing FAM Energy/Time calibration parameter TC by TC**
- $\blacksquare$  VNC server setting is done.
	- •**For GUI related job remotely**

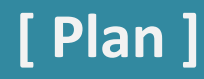

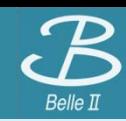

- ш Slow control setting for ETM
- $\blacksquare$  ECLTRG Parameters are uploaded to database server
	- •**Code for energy calibration parameters is prepared.**
	- $\bullet$ **Code for time calibration parameters will be prepared.**
- ш Parameter preparation for monitoring(archiver)
- П Parameter preparation for luminosity monitor
- Е ECLTRG initialization command (for parameter downloading; to FAM and TMM)
- $\blacksquare$  ECLTRG system ready signal
	- •**FAM ready signal is prepared.**
	- $\bullet$ **TMM and ETM ready signal will be prepared.**

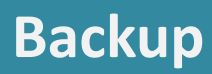

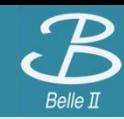